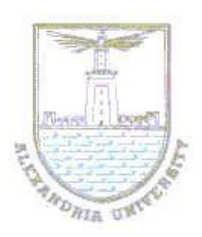

# **Alexandria University Faculty of Engineering** *Electrical Engineering Department*

*Lab 2 : CMOS Inverter Characteristics*

## **Objectives:**

Upon the completion of this Lab, you should be able to:

- 1. Test inverter voltage transfer characteristics of a CMOS inverter.
- 2. Design CMOS inverter for optimum transfer characteristics.
- 3. Evaluate the gate propagation delays then maximum input frequency.

### **Requirements:**

Lab 2 will expose students to the design CMOS inverter, draw VTC and change transistor sizing to see how it affects the VTC parameters. Then set the transistor sizing for optimum  $V_{th}$  such that  $V_{th} = V_{DD}/2$ .

Change input frequency and observe the maximum input frequency.

### **Procedure:**

- 1. Start new project and place mbreakP (PMOS) and mbreakN (NMOS) from library.
- 2. Edit spice model for NMOS and PMOS transistors. You will find the models in the appendix of this papers copy and paste them in Edit > Pspice Model.
- 3. Place DC source (VDC) for  $V_{DD}$  and VPULSE for input. Then use proper wiring to complete your inverter design. You should have schematic as shown on figure 1.
- 4. Start new simulation profile. And choose transient simulation. Then add voltage markers to input and output wires to see input and output waveforms. Figure 2.
- 5. Then choose the simulation type to be DC sweep. Sweep the input voltage from 0 to  $V_{DD}$  to see VTC. Figure 3.
- 6. Change the sizing of transistors to get  $V_{th} = V_{DD}/2$ .

7. Finally increase the input frequency until you get output waveform like the output waveform shown in figure 4.

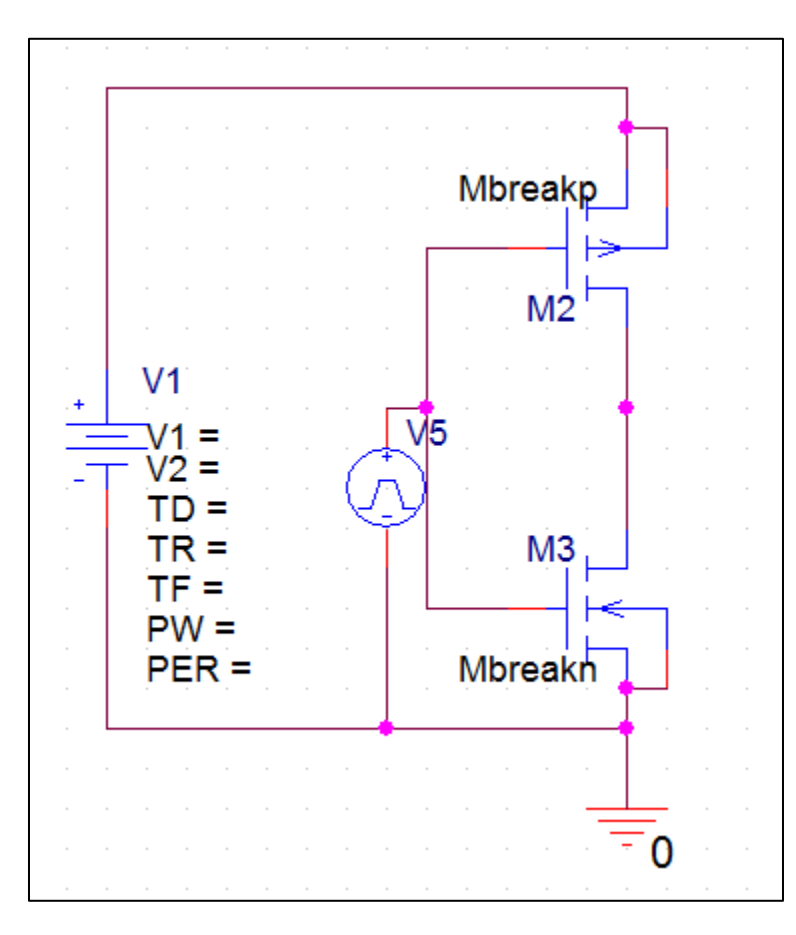

**Figure 1 CMOS inverter schematic**

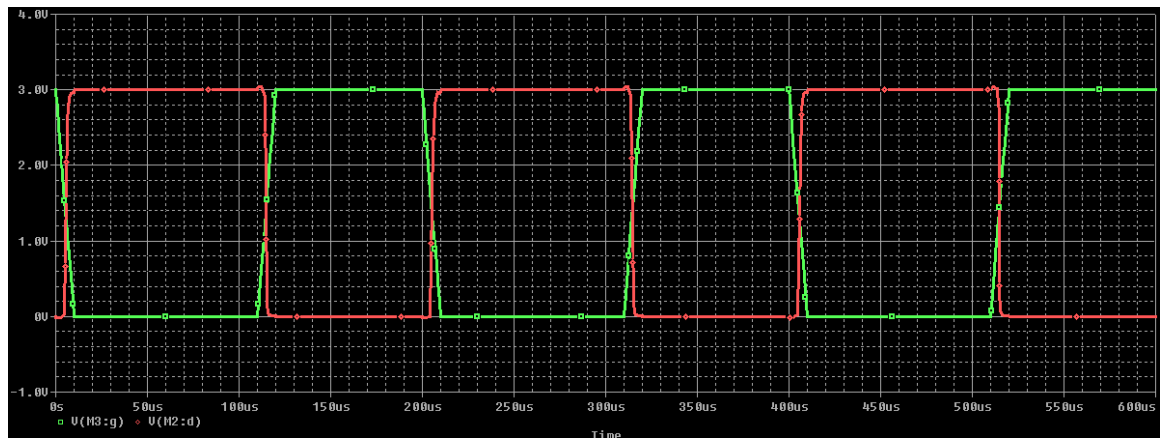

**Figure 2CMOS inverter input and output waveforms**

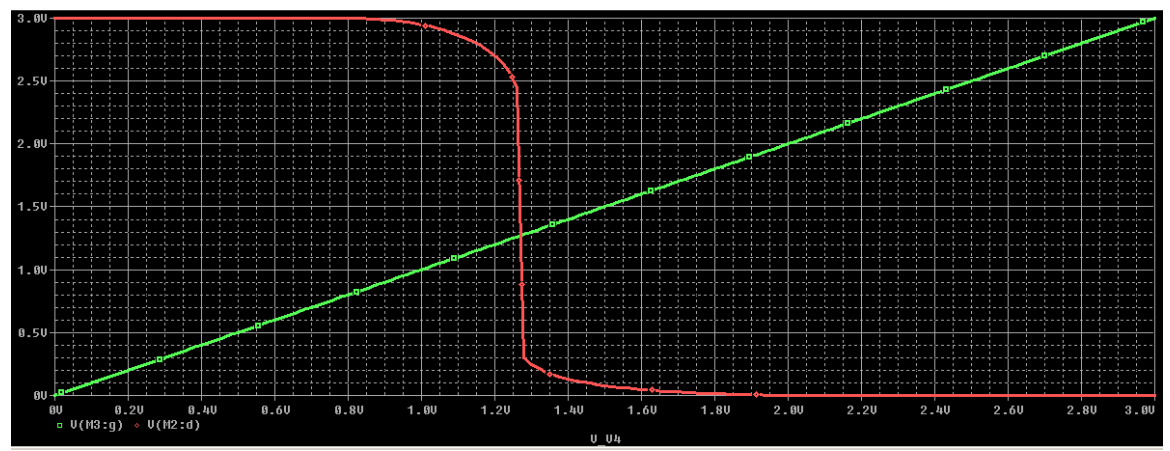

**Figure 3 CMOS inverter VTC**

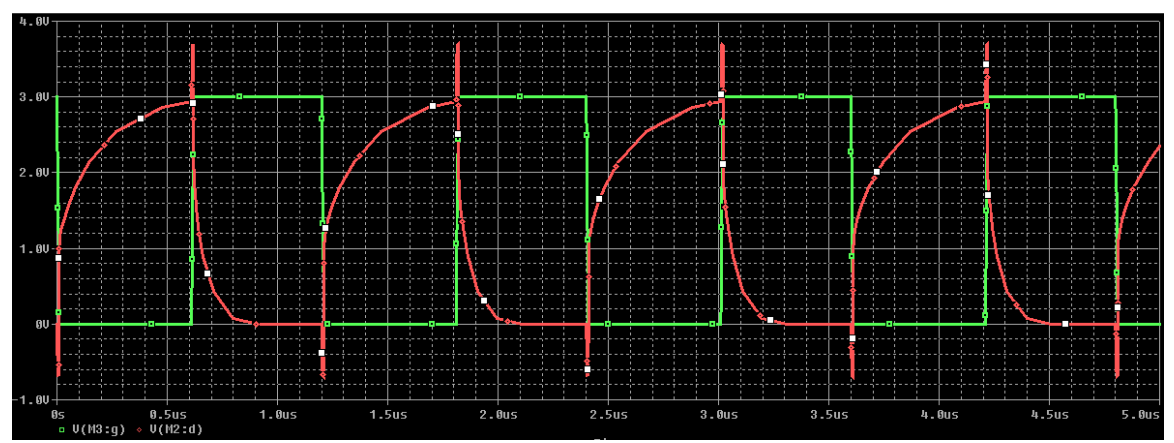

**Figure 4 max input frequency and corresponding output waveform**

#### **Appendix:**

#### **PMOS Model**

.model Mbreakp PMOS  $LEVEL = 3$  $+ TOX = 200E-10 NSUB = 1E17 GAMMA = 0.6$  $+$  PHI = 0.7 VTO = -0.9 DELTA = 0.1  $+$  UO = 250 ETA = 0 THETA = 0.1  $+$  KP = 40E-6 VMAX = 5E4 KAPPA = 1  $+$  RSH = 0 NFS = 1E12 TPG = -1  $+$  XJ = 500E-9 LD = 100E-9 12  $+$  CGDO = 200E-12 CGSO = 200E-12 CGBO = 1E-10  $+ CI = 400E - 6PB = 1 MJ = 0.5$  $+$  CJSW = 300E-12 MJSW = 0.5

**=============================================**

### **NMOS Model**

.model Mbreakn NMOS LEVEL = 3  $+ TOX = 200E-10 NSUB = 1E17 GAMMA = 0.5$  $+$  PHI = 0.7 VTO = 0.8 DELTA = 3.0  $+$  UO = 650 ETA = 3.0E-6 THETA = 0.1  $+$  KP = 120E-6 VMAX = 1E5 KAPPA = 0.3  $+$  RSH = 0 NFS = 1E12 TPG = 1  $+$  XJ = 500E-9 LD = 100E-9  $+$  CGDO = 200E-12 CGSO = 200E-12 CGBO = 1E-10  $+ CI = 400E-6 PB = 1 MJ = 0.5$ 0

 $+$  CJSW = 300E-12 MJSW = 0.5